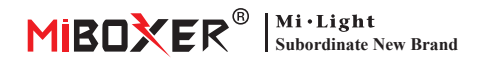

# **40W RGB+CCT Panel Light Treiber Bedienungsanleitung**

# **Produktfunktionen**

Die Schale besteht aus verzinktem Material mit schönem Aussehen. Unterstützung von 2.4G RF Fernbedienung. Unterstützen Sie auch die Smartphone -App -Steuerung und eine 4G -Fernsteuerung (2,4 -GHz -Gateway ist erforderlich).

Panel Light-Treiber hat eine automatische Übertragungsfunktion, übernimmt die weit verbreitete 2,4-GHz-drahtlose Technologie mit den Merkmalen des geringen Stromverbrauchs, der langen Signalübertragung und der starken Anti-Interferenz usw.

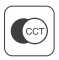

Farbtemperatur einstellbar

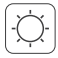

Helligkeit dimmen

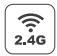

2,4 g HF Wireless Getriebe Technologie

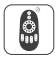

Fernbedienungsentfernung 30m

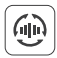

Autoübertragung

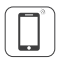

Steuerung der Smartphone-app (2.4GHz-Gateway wird benötiet)

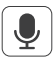

Unterstützt Sprachsteuerung von Drittanbietern (2.4GHz-Gateway wird benötigt)

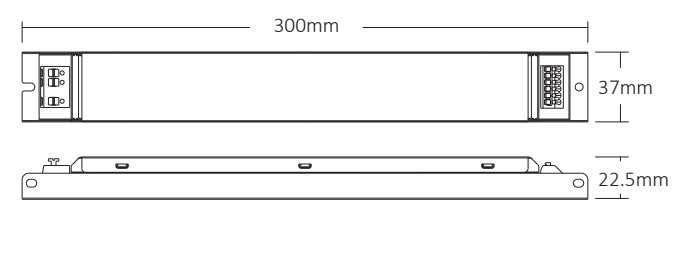

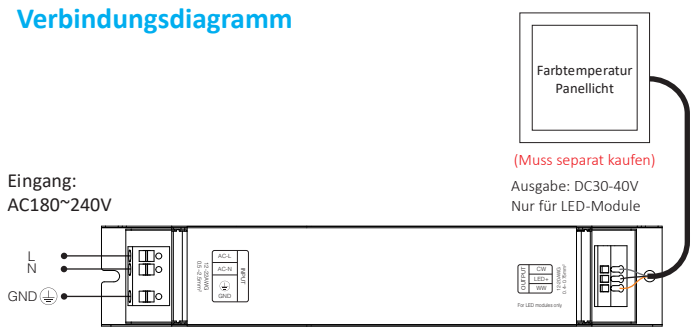

# **Kompa�bel mit diesen 2,4 g RF -Fernbedienungen (Separat gekau�)**

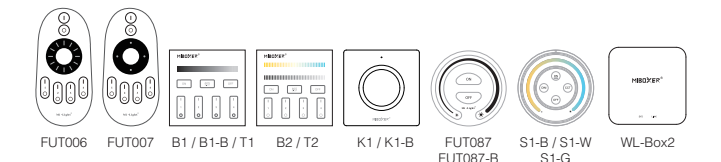

# **2.4g RF Fernbedienungsanweisung**

## **1). Anleitung zum Verknüpfen des Codes**

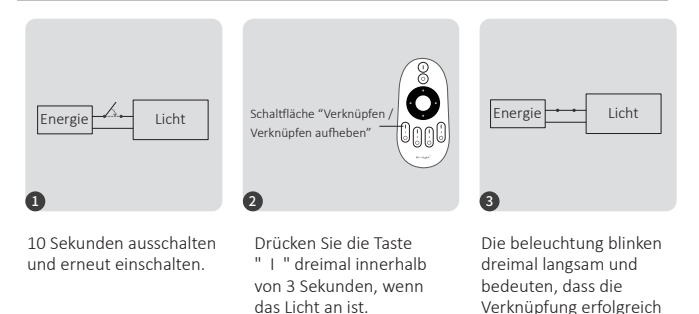

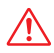

Die Verknüpfung ist fehlgeschlagen, wenn das Licht nicht langsam blinkt. Bitte befolgen Sie die obigen Schritte erneut. (Hinweis: Licht, die verknüpft sind, können nicht erneut verknüpft werden)

#### **2). Anweisungen zum Au�eben der Verknüpfung des Codes**

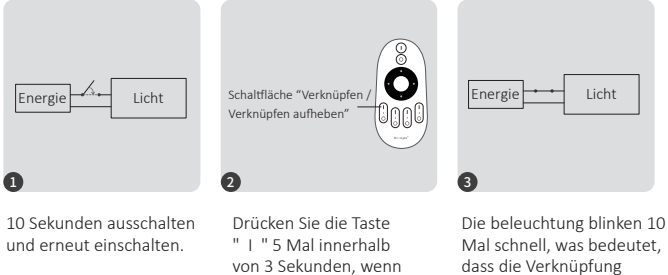

das Licht an ist.

erfolgreich abgeschlossen wurde.

durchgeführt wurde.

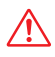

Das Aufheben der Verknüpfung ist fehlgeschlagen, wenn das Licht nicht schnell blinkt. Bitte befolgen Sie die obigen Schritte erneut. (Hinweis: Licht haben keine Verknüpfung, die nicht getrennt werden muss)

## **3). Automa�sche Übertragung (nur für Fernbedienung)**

Ein licht kann die Signale von der Fernbedienung innerhalb von 30m an einen anderen licht übertragen. Solange sich innerhalb von 30m ein licht befindet, kann die Reichweite der Fernbedienung unbegrenzt sein.

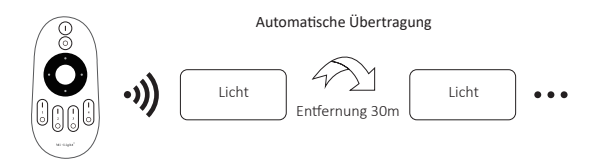

## 4). Der Modus " Nicht stören " wird aktiviert und heruntergefahren  **(Standard ak�viert)**

"Nicht stören" einschalten (breite Verwendung in Bereichen, in denen häufig Stromausfälle auftreten, um Energie zu sparen)

#### **Schalten Sie den Modus "Nicht stören" ein: 2.4g RF Fernbedienung einschalten und die Anweisung ausschalten**

Drücken Sie die "OFF"-Taste dreimal innerhalb von drei Sekunden und drücken Sie die "ON"-Taste dreimal.Erfolgreich aktiviert, sobald das LED-Licht viermal schnell blinkt.

#### Aufmerksamkeit: Der Modus "Nicht stören" ist aktiviert

1. Wenn das Licht AUS ist (Zum Beispiel: Verwenden Sie app oder Fernbedienung, um das Licht auszuschalten)

Das Licht ist AUS-Status, sobald Sie die Stromversorgung ausschalten und wieder einschalten. **(Der Benutzer muss den Strom zweimal aus- und wieder einschalten, um das Licht zu ak�vieren, oder die APP / Fernbedienung verwenden, um das Licht zu ak�vieren.)**

Das Licht ist EIN-Status, sobald Sie den Strom einmal aus- und wieder einschalten. 2. Wenn das Licht eingeschaltet ist

#### **Schalten Sie den Modus "Nicht stören" aus:**

Drücken Sie innerhalb von drei Sekunden dreimal die "ON"-Taste und dreimal die "OFF"-Taste.erfolgreich geschlossen, sobald das LED-Licht viermal langsam blinkt.

Aufmerksamkeit: Nach dem Ausschalten des Modus "Nicht stören" für Lampen, **egal in welchem Zustand, die Leistung der Lampe ausschalten und dann die Stromversorgung erneut anschließen, sind die Lampen leicht eingeschaltet.**

## **Aufmerksamkeit**

- 1. Bitte überprüfen Sie, ob die Spannung der Stromversorgung mit der des licht übereinstimmt, und überprüfen Sie bi�e den Anschluss von Kathode und Anode, andernfalls wird der licht beschädigt.
- 2. Bitte schließen Sie die Drähte nicht an, wenn das Gerät eingeschaltet ist. Bitte erst wieder einschalten, wenn es richtig angeschlossen ist und kein Kurzschluss ist.
- 3. Nicht professionelle Benutzer können die Beleuchtungskörper nicht direkt demon�eren.
- 4. Bitte verwenden Sie den licht nicht an einem Ort mit weitreichenden Metallbereichen oder starken elektromagnetischen Wellen in der Nähe, da sonst die Entfernung der Fernbedienung ernsthaft beeinträchtigt wird.

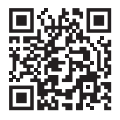

Scannen Sie den QR -Code, um die Videoanweisung der 2.4GHz -Serie anzusehen oder in den folgenden Link direkt einzugeben https://miboxer.com/light/video/1pc\_remote.html

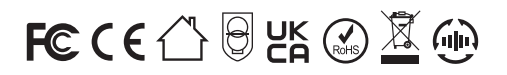

Made in China